# Algorytmy i Struktury Danych, 12. ćwiczenia

2023-01-18 (wersja 1.01)

## Implementacja struktury Find-Union

Algorithm 1:  $Init(n)$ foreach  $i \in \{1..n\}$  do  $p[i] = -1$  $size[i] = 1$ 

Algorithm 2:  $Find(i)$ 

if  $p[i] = -1$  then  $\mid$  return i else  $p[i] := Find(p[i])$ return  $p[i]$ 

Algorithm 3:  $Union(i, j)$ 

 $i = Find(i)$  $i = Find(i)$ if  $i \neq j$  then if  $size[j] > size[i]$  then  $(i, j) = (j, i)$  $p[j] = i$  $size[i] = size[i] + size[j]$ 

#### Zadanie 12.1

(w nowym wydaniu Cormena, problem na numer 21–2) Dany jest las  $\mathcal{F} = \{T_i\}$  ukorzenionych drzew z trzema operacjami:

- Make-Tree(v) tworzy drzewo składające się z węzła  $v$ ,
- Find-Depth(v) zwraca głębokość węzła v w jego drzewie
- Graft $(r, v)$  ustawia jako ojca węzła r węzeł v (zakładamy, że r jest korzeniem swojego drzewa T, oraz  $v \notin T$ )

W naszym rozwiązaniu do reprezentacji lasu ukorzenionych drzew będziemy utrzymywać strukturę Find-Union. W strukturze Find-Union wskaźniki p[v] nie muszą odpowiadać strukturze lasu, jednak za pomocą dodatkowego atrybutu  $d[v]$  (pseudo-głębokość) będziemy mogli zapewnić obliczanie Find-Depth(v).

W trakcie działania algorytmu utrzymujemy następujący niezmiennik: jeśli wierzchołek  $v$  ma w lesie ukorzenionych drzew głębokość  $h$  (czyli Find-Depth $(v)=h$ ), a w strukturze Find-Union mamy następującą ścieżkę:

$$
p_0 = v, p_1 = p[v], p_2 = p[p[v]], \ldots, p_k = p[p_{k-1}], p_{k+1} = p[p_k] = \text{nil}
$$

to

$$
h = \sum_{i=0}^{k} d[p_i].
$$

Przykładowy stan lasu i struktury Find-Union:

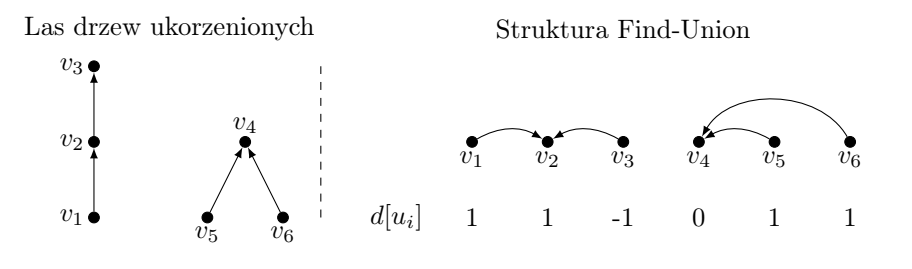

Algorithm 4: Make-Tree $(v)$ 

Make-Set $(v)$  (czyli  $link[v] = nil$ ,  $size[v] = 1$ )  $parent[v]=\text{nil}$ (ojciec wierzchołka $v$ w lesie $\mathcal{F})$  $d[v]=0$  (pseudo-głębokość v)

#### Algorithm 5: Find-Depth $(v)$

(symulujemy  $Find(v)$  i sumujemy wartości  $d[v]$  na ścieżce wyznaczonej przez wskaźniki link) if  $link[v] = nil$  then return  $d[v]$ else niech  $u = link[v]$  $d_1 = \text{Find-Depth}(u)$ if  $link[u] \neq nil$  then  $d[v] + = d[u]$  $link[v] = link[u]$ 

Algorithm 6:  $\text{Graft}(r, v)$ 

 $parent[r] = v$  $h = \text{Find-Depth}(v)$  $r' = Find(r)$  $v' = Find(v)$  $d[r'] + h + 1$ if  $size[r'] \leq size[v']$  then  $link[r'] = v'$  $size[v'] + = size[r']$ else (w Find-Union podłączamy węzły odwrotnie niż w lesie)  $link[v'] = r'$  $size[r']+=size[v']$  $d[v'] = d[v'] - d[r']$ 

#### Zadanie 12.2

Zaproponuj implementacje struktury danych udostępniającej operacje struktury Find-Union dla elementów 1..n z przypisanymi całkowitoliczbowymi wartościami (początkowo same zera) oraz dwie nowe operacje:

Add(i, a) :: do wartości wszystkich elementów ze zbioru zawierającego element i dodaj wartość a

Value(i) :: podaj aktualną wartość przypisaną elementowi i

Rozwiązanie: Do każdego węzła drzewa find-union dodaj dodatkowy atrybut ∆ początkowo wypełniony wartościami 0.

 $Value(i)$  zaimplementowana jest jako zwrócenie sumy wartości  $\Delta$  na ścieżce od węzła i do korzenia zbioru.

 $Add(i, a)$  lokalizuje korzeń zbioru zawierający element i i dodaje do niego wartość a.

Dla standardowych operacji Find-Union, należy uważać na:

- kompresje ścieżek (trzeba aktualizować wartości ∆ w węzłach),
- Union (trzeba zapewnić własność, że wartości elementów podłączanego drzewa nie zmienią się).

#### Zadanie 12.3

Mamy n kul ponumerowanych od 1 do n. Na początku wszystkie kule są zielone. Na kulach wykonujemy następujące operacje:

Pokoloruj(a, b, kol):  $1 \le a \le b \le n$ ,  $kol \in \{zielony, czerwony\}$  — pokoloruj kule o numerach od a do b na kolor kol,

Kolor(a):  $1 \le a \le n$  — podaj kolor kuli o numerze a.

- a) Zaproponuj strukturę danych, która umożliwi efektywne wykonywanie ciągu operacji Pokoloruj i Kolor.
- b) Załóżmy, że na początku wykonujemy  $m \geq n$  z góry znanych operacji Pokoloruj, a następnie pytamy o kolor każdej kuli. Zaproponuj efektywny algorytm obliczający kolory kul po wykonaniu wszystkich operacji Pokoloruj.

Rozwiązanie: Punkt a) zadanie "Malowanie Autostrady" z laboratorium – drzewo przedziałowe, wszystkie operacje w czasie  $O(\log n)$ .

Punkt b) Tworzymy strukturę Find-Union, która dodatkowo dla każdego zbioru przechowuje: min, max, vis (początkowo false). Dodatkowo utrzymujemy tablicę  $KOL[1, \ldots, n]$  (początkowo wypełnioną kolorem zielonym).

Następnie wykonujemy operacje Pokoloruj od ostatniej do pierwszej (przy czym nasza implementacja koloruje tylko jeszcze niepokolorowane elementy):

Algorithm 7: Pokoloruj $(a,b,kol)$ 

 $s = Find(a)$ while  $\max(s) \leq b$  do  $\triangleright$  niezmiennik:  $size(s) = 1$  lub  $vis(s) = True$ if  $vis[\max(s)] = False$  then  $K$ OL $[\max(s)] = kol$  $\lfloor vis[\max(s)] \rfloor = True$  $s = Find(max(s) + 1)$  $s = Find(a)$ while  $\max(s) < b$  do  $\vert s := Union(s, \max(s) + 1)$ 

#### Zadanie 12.4

Dany ciąg operacji INSERT $(x)$   $(x \in 1, \ldots, n$ , każda wartość jest dodawana co najwyżej 1 raz). oraz EXTRACT-MIN. Należy obliczyć rezultaty poszczególnych operacji EXTRACT-MIN (należy pamiętać, że cały ciąg operacji jest z góry dany).

Przykład:

#### $4, 8, E, 3, E, 9, 2, 6, E, E, E, 1, 7, E, 5$

Rozwiązanie: Rozbijamy ciąg wywołań na podciągi jednorodne:

$$
I_1, E, I_2, \ldots, I_m, E, I_{m+1}
$$

Gdzie każdy zbiór  $I_i$  to jakiś podzbiór kluczy (być może pusty!).

Algorithm 8: Off-Line-Minimum

for  $i \in 1, \ldots, n$  do wyznacz j takie, że  $i \in I_i$ if  $j \neq m + 1$  then  $extrated[j]=i$ niech  $l$  będzie najmniejszą wartością wiekszą niż $j,$ dla której zbiór  $I_l$  istnieje  $I_l = I_j ∪ I_l$  (zbiór  $I_j$  zostaje zniszczony)

#### Zadanie 12.5

Dokonaj analizy rozwiązania problemu Find-Union ze zrównoważaniem drzew i kompresją ścieżek, przy założeniu że operacje Find wykonywane są dopiero po wykonaniu wszystkich operacji Union.

Rozwiązanie: Zakładam, że dla wszystkich operacji Union argumenty wskazują na reprezentantów zbiorów (więc czas wykonania pojedynczej operacji to  $O(1)$ ). Gdyby było inaczej można symulować operacje Find za pomocą  $Union(i, i)$ .

Teraz pozostaje nam pokazać, że dowolny ciąg  $m$  operacji  $Find$  na n zbiorach nie zajmie więcej niż  $O(n+m)$ .

Pokolorujmy krawędzie lasu Find-Union na dwa kolory, zielony jeśli krawędź prowadzi do reprezentanta zbioru i niebieski wpp. Zauważmy, że lesie Find-Union jest co najwyżej n−2 krawędzi niebieskich. Jeśli operacja Find przechodzi po k krawędziach, to oznacza, że przechodzi o  $k-1$  krawędziach niebieskich i 1 zielonej. Ze względu na kompresję ścieżki, każda krawędź niebieska jest zamieniana na zieloną. Ponieważ mamy ograniczoną liczbę krawędzi niebieskich i po każdej jesteśmy w stanie przejść tylko raz, stąd całkowity czas wykonania operacji Find to  $O(n+m)$ .

#### Off-line LCA

(w nowym wydaniu Cormena, problem na numer 21–3)

Dane jest drzewo T, oraz ciąg P, zapytań postaci  $LCA(x, y)$  — pytanie o najniższego wspólnego przodka węzłów x i y.

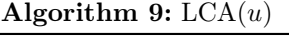

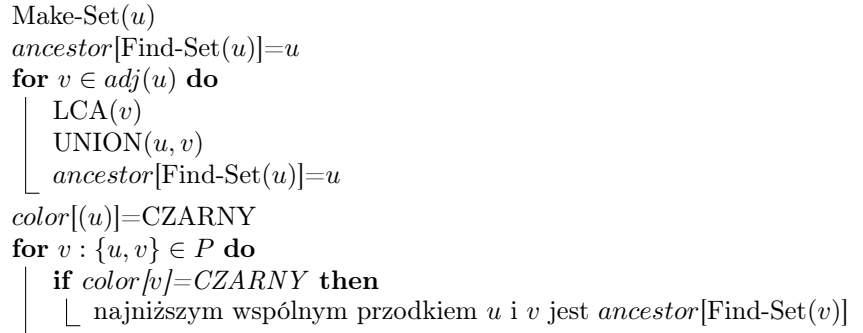

Trzeba uzasadnić:

- dla każdej pary  $(u, v) \in P$  udzielona zostanie dokładnie jedna odpowiedź,
- poprawnosć algorytmu,

### System różnych reprezentantów

Dana jest rodzina I, n niepustych podzbiorów zbioru  $\{1, 2, \ldots, n\}$ , z których każdy to całkowitoliczbowy przedział postaci $[i, j], i \leq j$ . Zaprojektuj efektywny algorytm sprawdzania, czy zadana rodzina posiada system różnych reprezentantów, a jeśli tak, to podaje jeden z nich.

```
Algorithm 10: SYSTEMRÓŻNYCHREPREZENTANTÓW(I)for i \in 1, \ldots, n+1 do
   MAKE-SET(i)Last[i] = iposortuj przedziały I wg. drugiej i pierwszej współrzędnej
for [l, r] \in I do
   i = Last[FIND-SET(L)]
   if i \leq r then
       przypisz i jako reprezentanta [l, r]i' = Last[\text{FIND-SET}(i + 1)]\text{UNION}(i, i')Last[FIND-SET(i')] = i'else
    BRAK ROZWIĄZANIA
```